#### 「新しい日常」対応型サービス創出支援助成事業

# 【電子申請マニュアル】 中止(廃止)申請

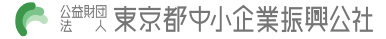

#### 共通操作

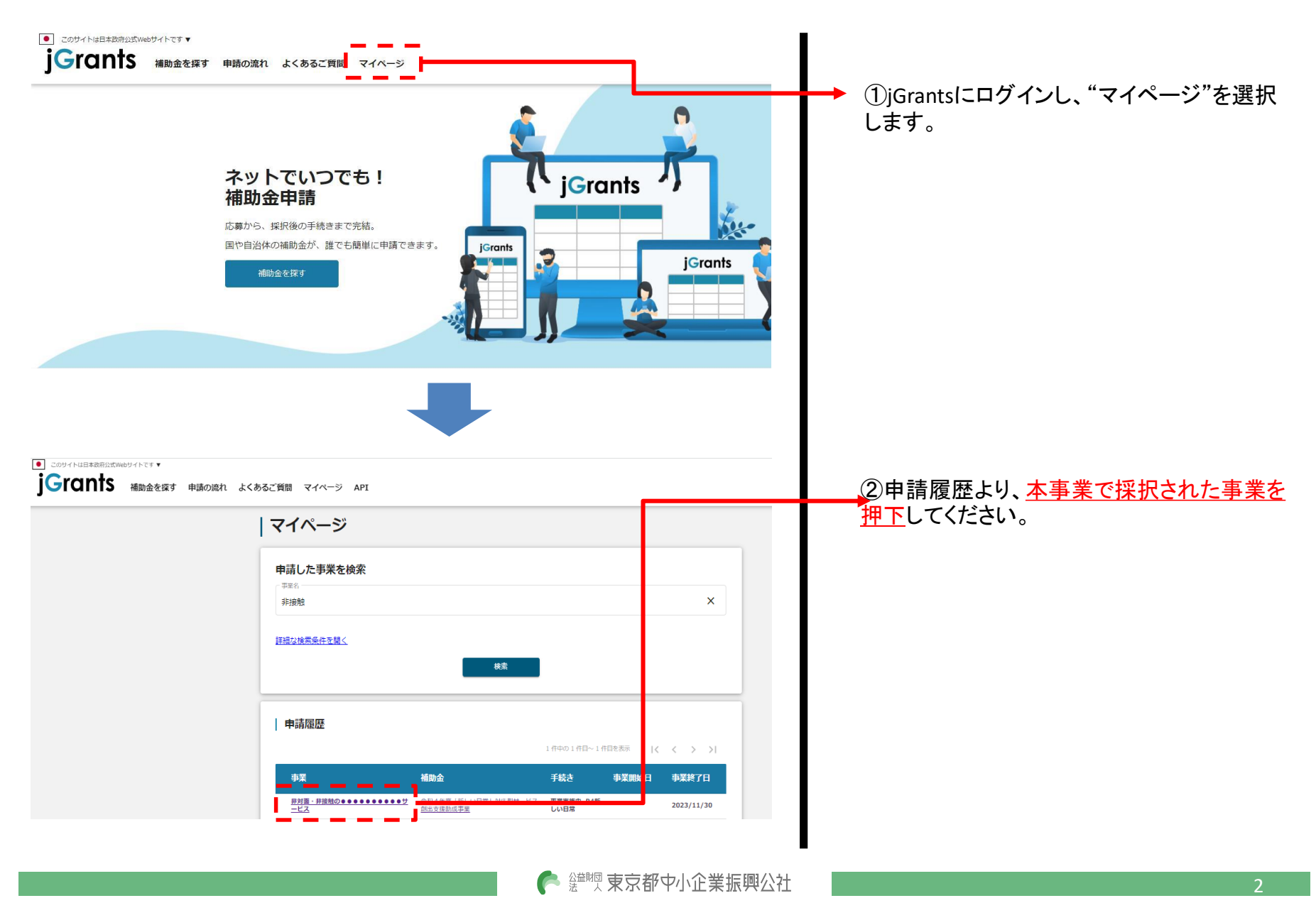

#### 共通操作

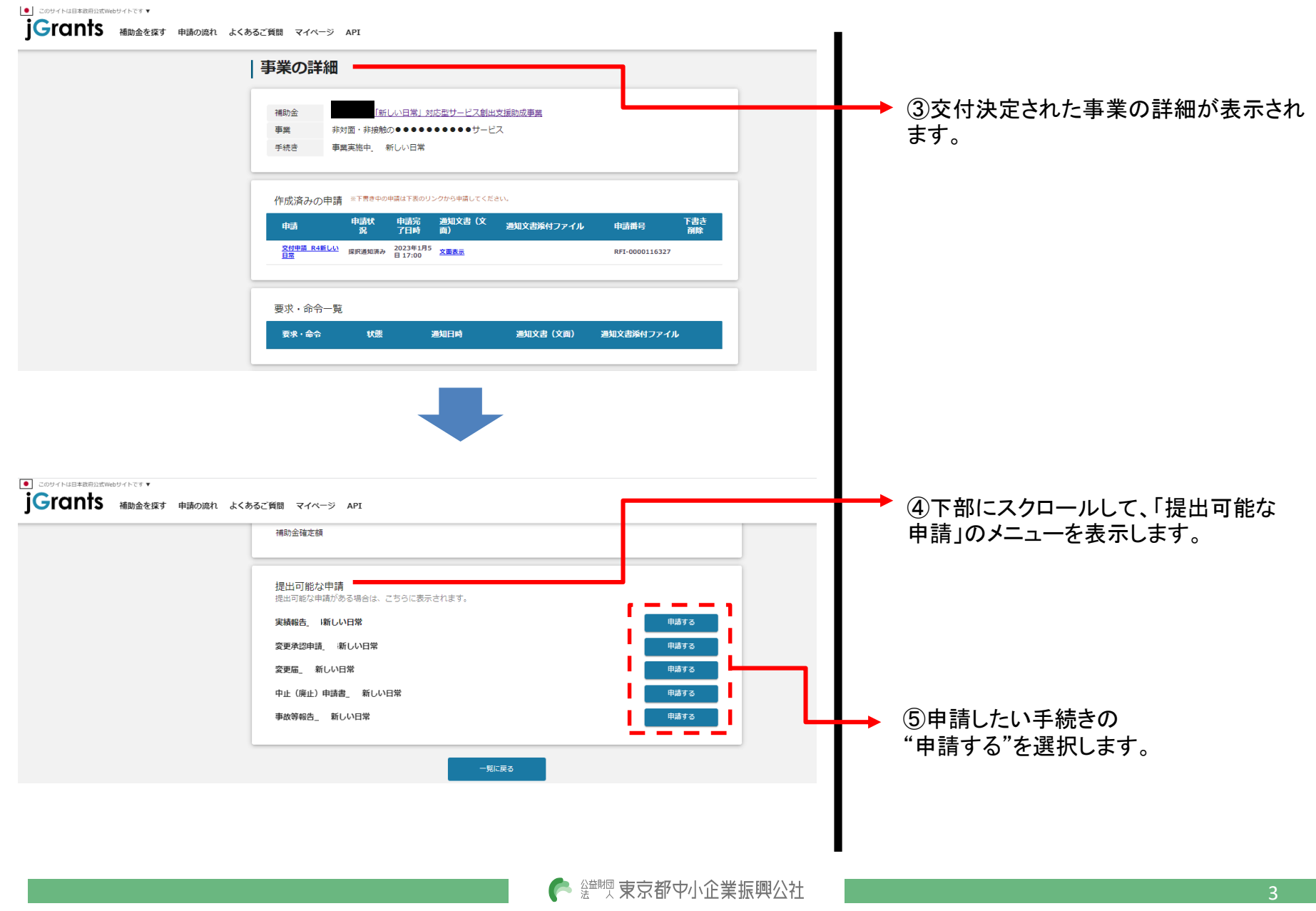

© 2021 Tokyo Metropolitan Small and Medium Enterprise Support Center

## 中止(廃止)申請書

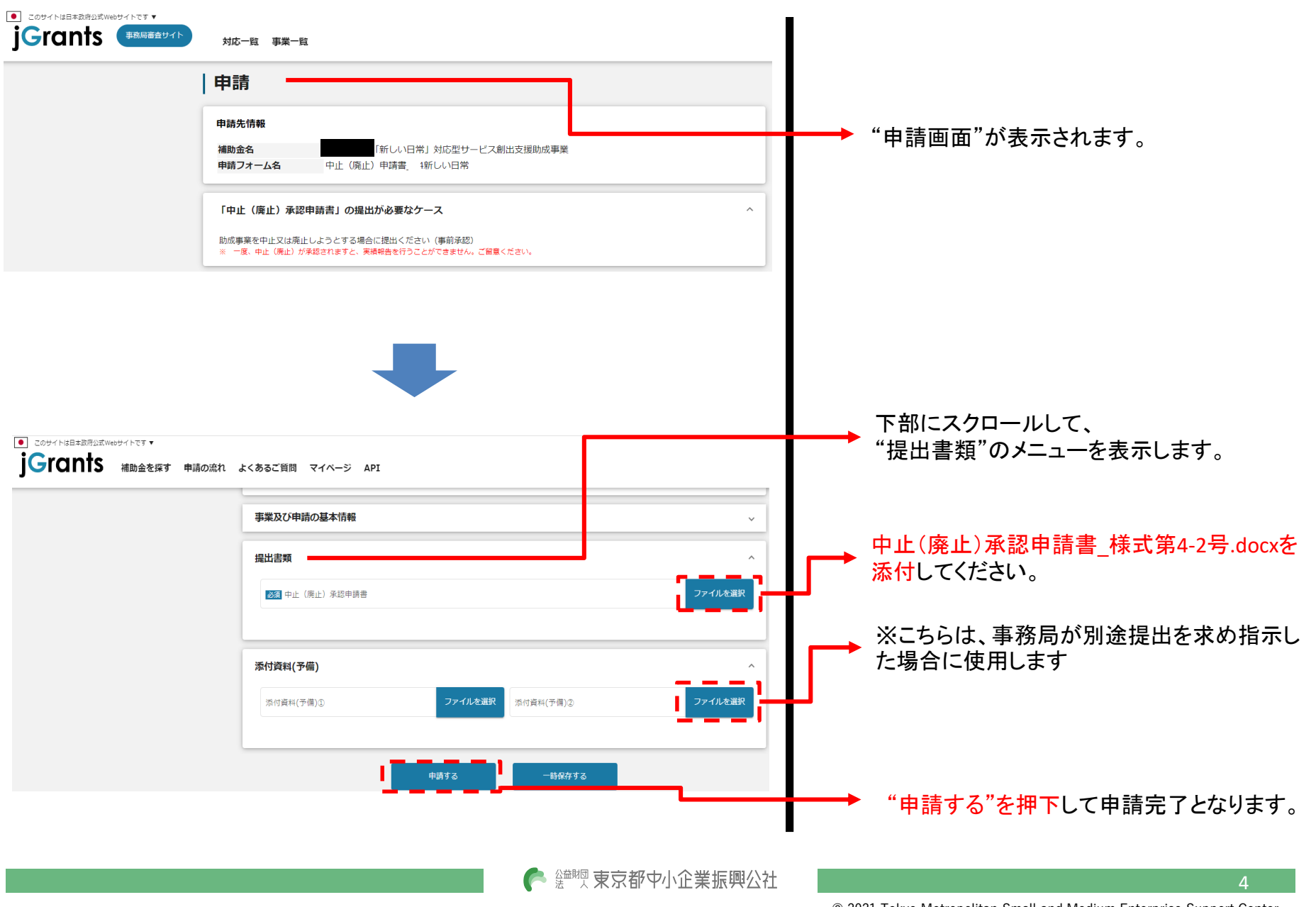

© 2021 Tokyo Metropolitan Small and Medium Enterprise Support Center

jGrantsのマイページに表示されるステータスは以下のとおりです。

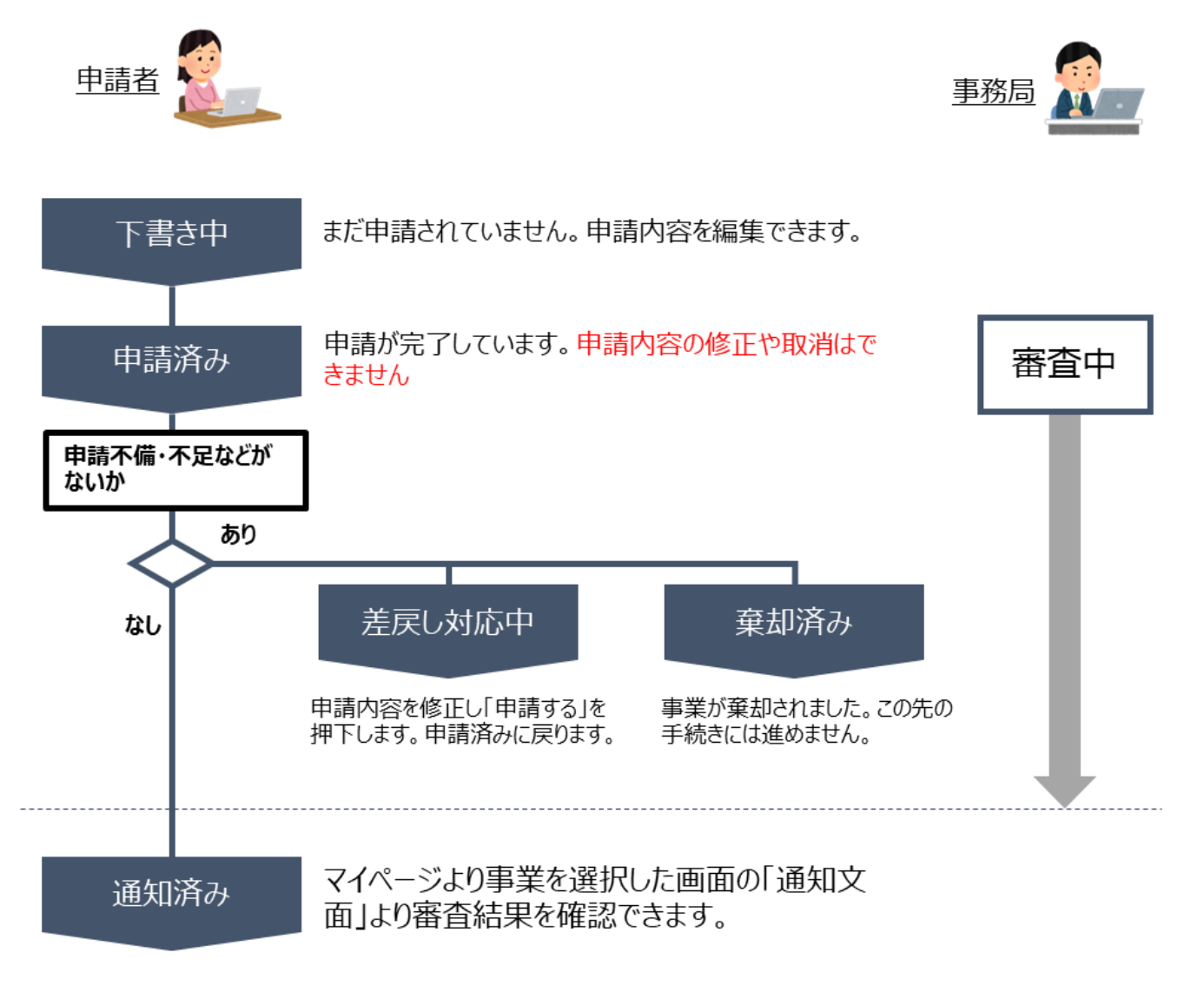

● 鹽豐 東京都中小企業振興公社

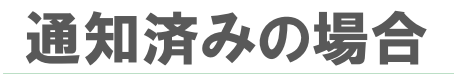

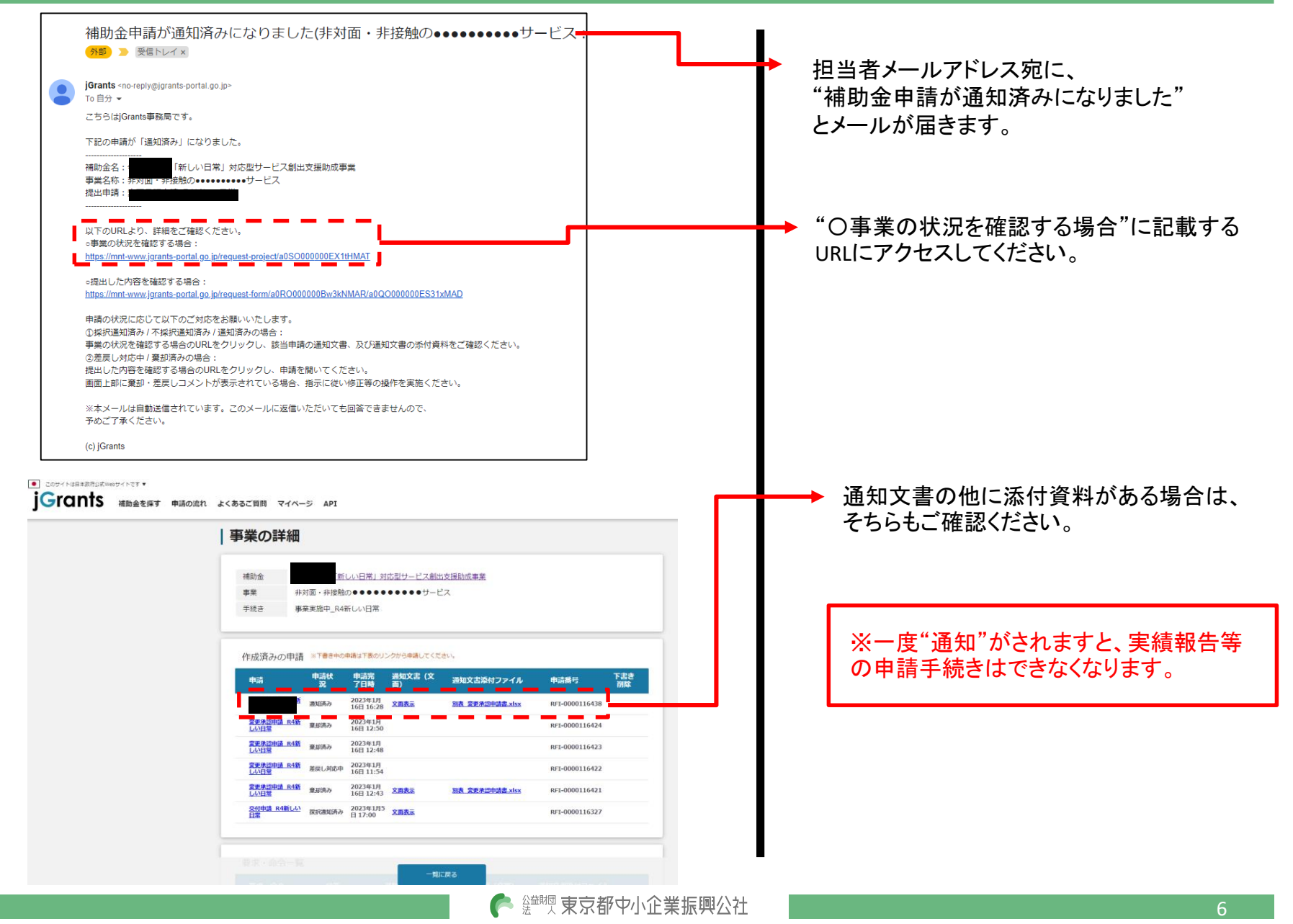

© 2021 Tokyo Metropolitan Small and Medium Enterprise Support Center

### 差戻し対応中の場合

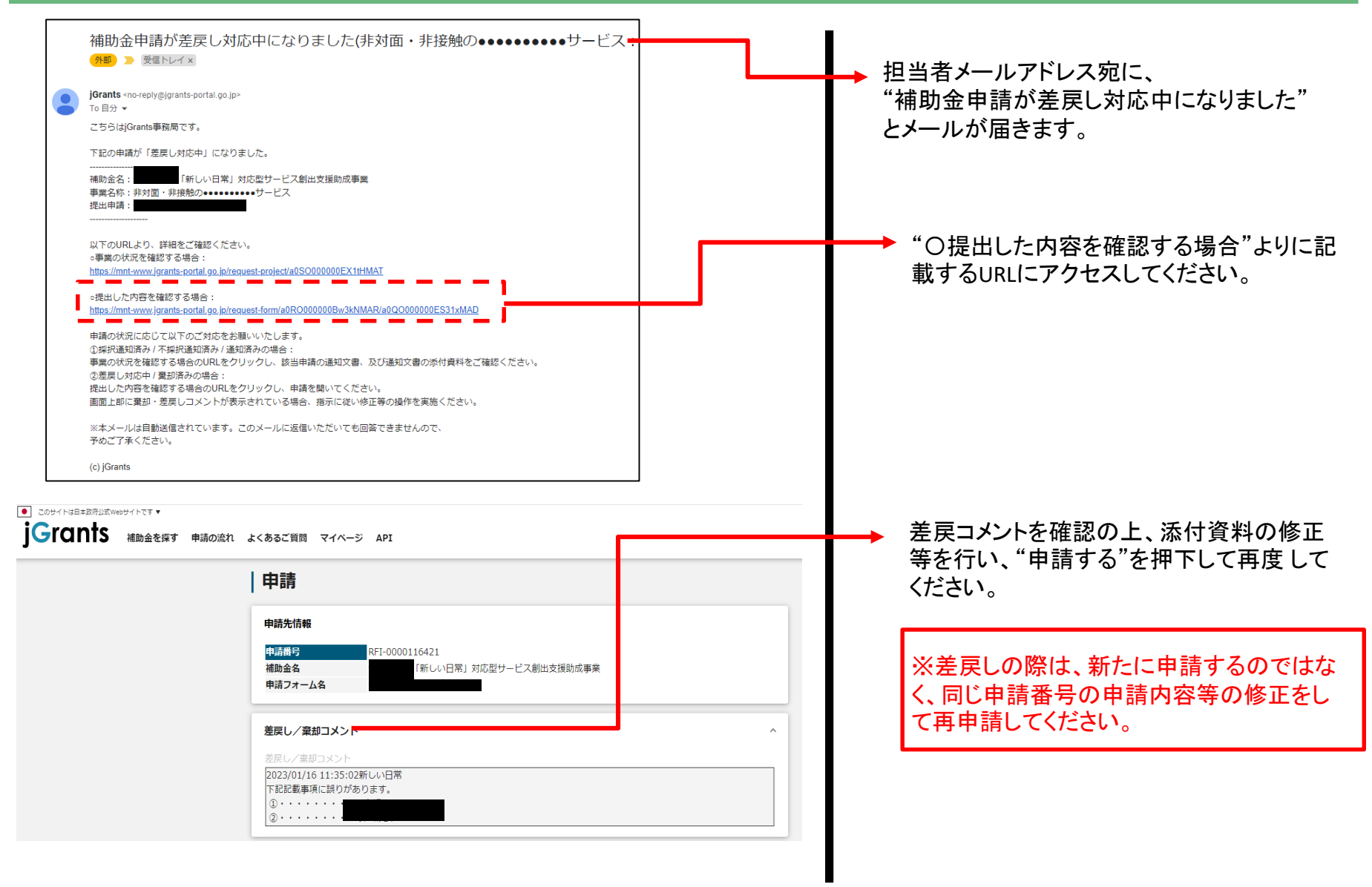

7

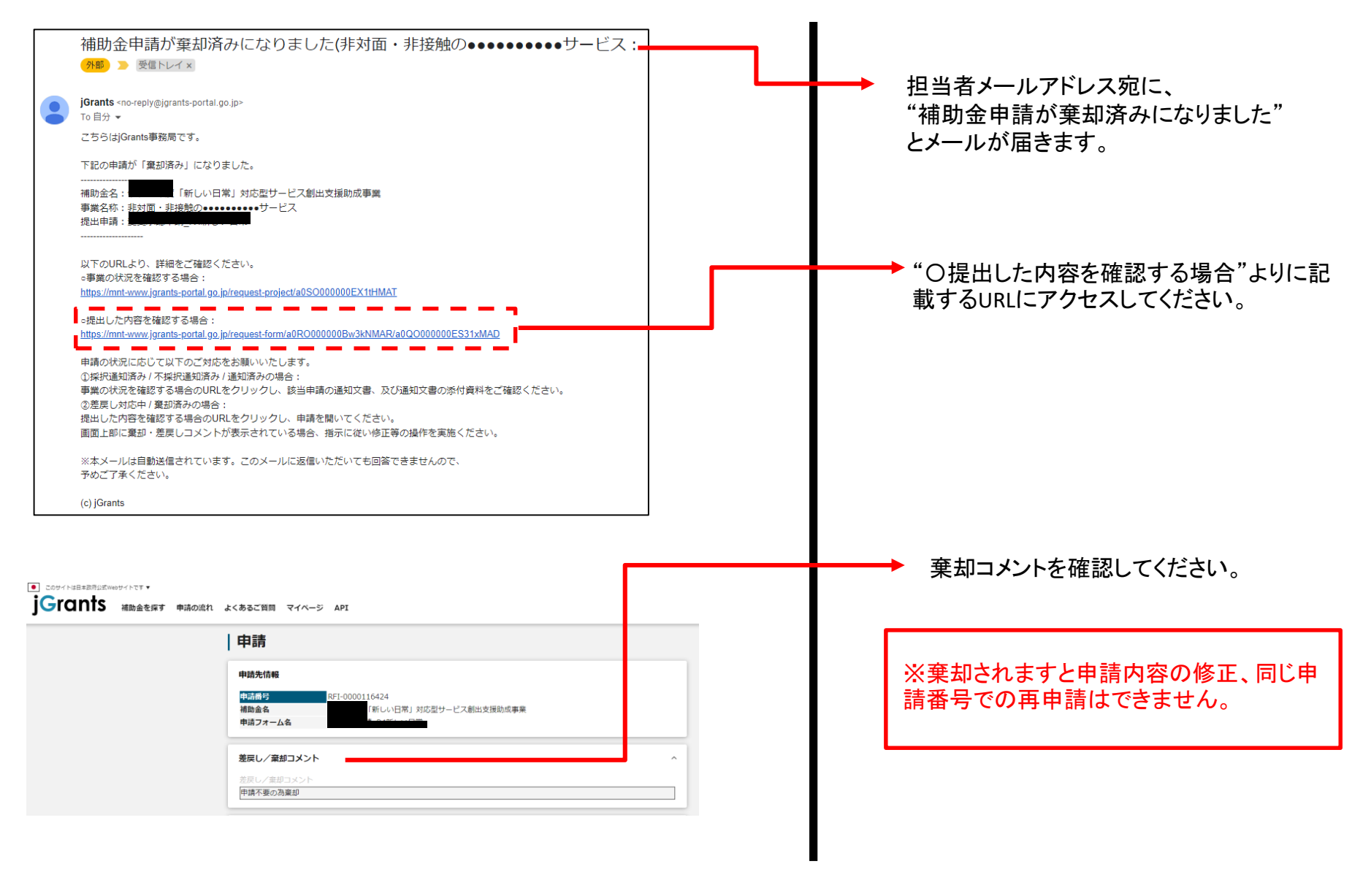

● 鹽豐東京都中小企業振興公社

8